# **HI\_SetDraggable**

## %HI\_SetDraggable function

**Declaration**

Function **Function Function %HI\_SetDraggable** enable / disable a possibility to move particular object in picture.

```
%HI_SetDraggable(
  INT in refId,
  BOOL in _onoff,
  INT in _moveType,
  BOOL in _visible
)
```
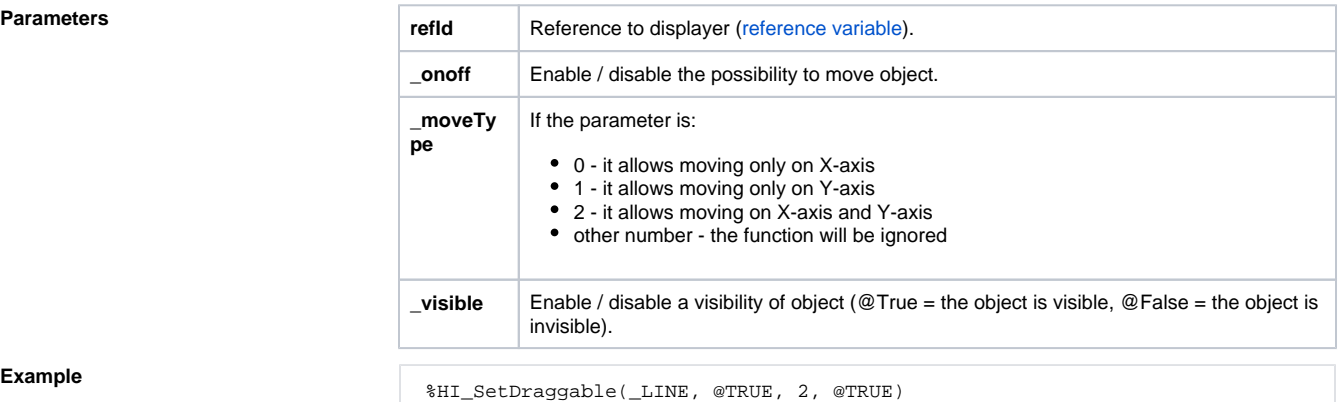

**Example**

**Note** The function is not allowed for [ActiveX controls, Displayers, Windows controls, SWTShell and JavaSwing](https://doc.ipesoft.com/display/D2DOCV11EN/Drawing+Graphic+Objects).

### 0 **Related pages:**

[Graphic object manipulation functions](https://doc.ipesoft.com/display/D2DOCV11EN/Graphic+Object+Manipulation+Functions) [Function arguments - types](https://doc.ipesoft.com/display/D2DOCV11EN/Function+arguments+-+types) [%HI\\_SetDragRange function](https://doc.ipesoft.com/display/D2DOCV11EN/HI_SetDragRangeX) [ENTRY OnDragMove](https://doc.ipesoft.com/display/D2DOCV11EN/OnDragMove)